# **HI\_SetIDispRefProp**

## %HI\_SetIDispRefProp function

**Declaration**

**Function The function sets the given variable to the value defined by the parameter value.** 

%HI\_SetIDispRefProp( INT in IDispAddr, TEXT in variableName, in value )

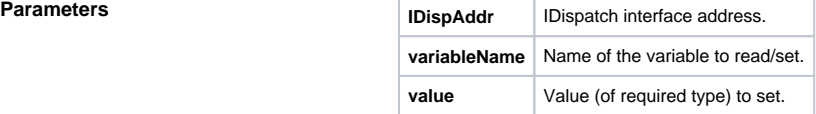

### $\odot$ **Related pages:**

[ActiveX object manipulation functions](https://doc.ipesoft.com/display/D2DOCV12EN/ActiveX+Object+Manipulation+Functions) [Function arguments - types](https://doc.ipesoft.com/display/D2DOCV12EN/Function+arguments+-+types)